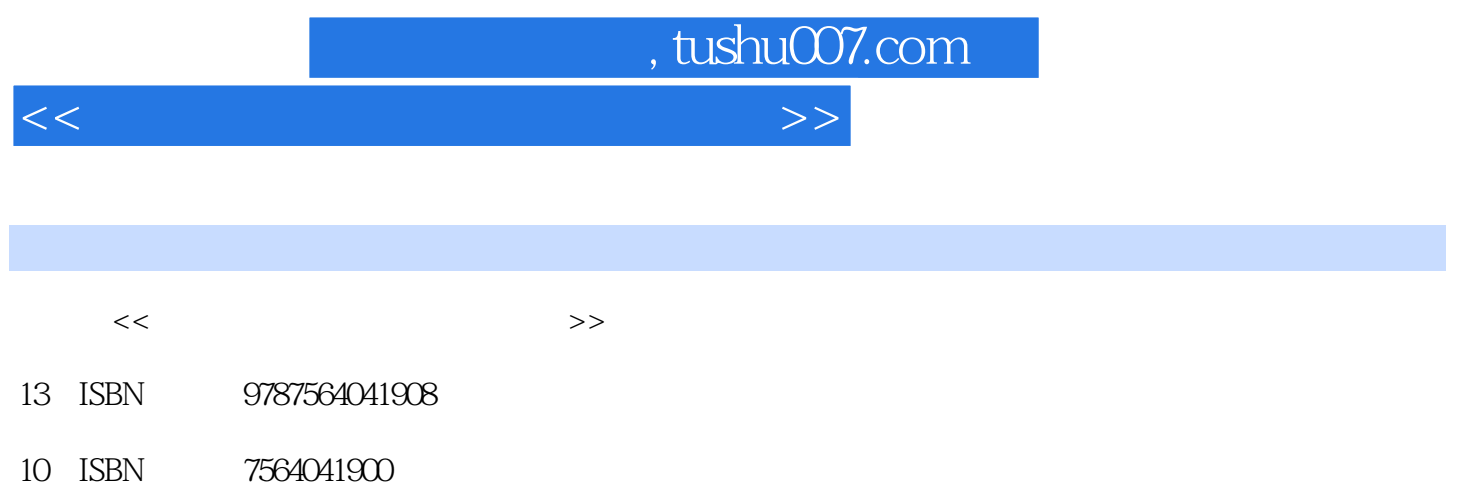

出版时间:2011-1

PDF

## 更多资源请访问:http://www.tushu007.com

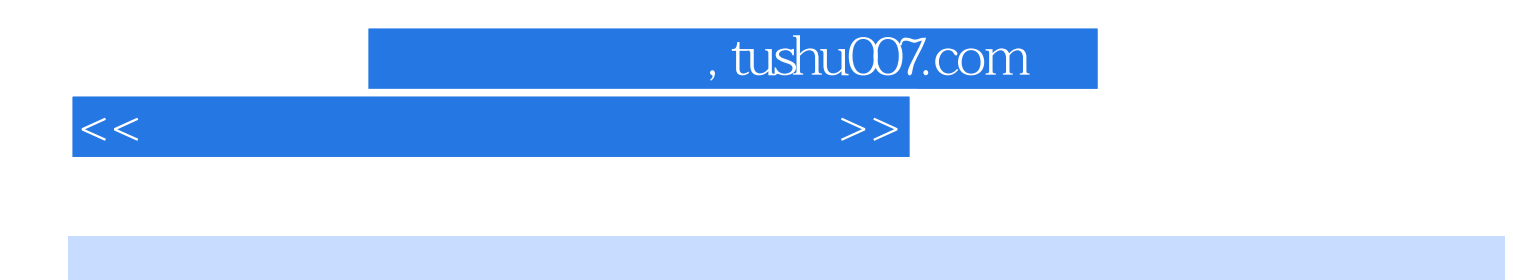

 $\mathbb C$ ontrol $\Box$ Net DeviceNet

本书共四个项目,分别为二次供水控制系统的设计与调试、基于Control  $\aleph$ et Device $\aleph$ et Device $\aleph$ et , tushu007.com

 $<<\frac{1}{2}$ 

1 RSView32 RSLogix  $5000$ <br>2  $\sim$  2 模块3 二次供水电气控制系统设计总结  $4$ Control Net ?<br>1  $1$  模块2 天车清洗系统的软件设计与调试  $3<sub>3</sub>$  $4$ DeviceNet  $1$ 2 DeviceNet<br>3  $3<sub>3</sub>$  $4$  $1$  $\sim$  2  $3$  $4$ 

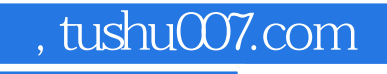

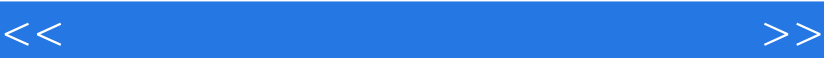

## $\rm \odot$  and  $\rm \ddot{a}$  and  $\rm \ddot{a}$  and  $\rm \ddot{a}$  $\mu$  and  $\mu$  and  $\mu$  $\frac{1}{1}$  $\overline{0}$ ,  $\overline{a}$ ,  $\overline{b}$ ,  $\overline{c}$ ,  $\overline{c}$ ,  $\overline{3}$  $\frac{a}{\sqrt{a}}$  ,  $\frac{a}{\sqrt{a}}$  ,  $\frac{a}{\sqrt{a}}$  ,  $\frac{a}{\sqrt{a}}$  ,  $\frac{a}{\sqrt{a}}$  ,  $\frac{a}{\sqrt{a}}$  ,  $\frac{a}{\sqrt{a}}$  ,  $\frac{a}{\sqrt{a}}$  ,  $\frac{a}{\sqrt{a}}$  ,  $\frac{a}{\sqrt{a}}$  ,  $\frac{a}{\sqrt{a}}$  ,  $\frac{a}{\sqrt{a}}$  ,  $\frac{a}{\sqrt{a}}$  ,  $\frac{a}{\sqrt{a}}$  ,  $\frac{a}{\sqrt{a}}$  $\mathbf{u}$  and  $\mathbf{v}$  and  $\mathbf{v}$  and a contract of the Display and the Second Second Second Second Second Second Second Second Second Second Second Second Second Second Second Second Second Second Second Second Second Second Second Second Second Second Second  $\frac{1}{2}$ ,  $\frac{1}{2}$ ,  $4$  $\frac{a}{\sqrt{a}}$  , which is the contract of  $\frac{a}{\sqrt{a}}$  , which is the contract of  $\frac{a}{\sqrt{a}}$  , which is the contract of  $\frac{a}{\sqrt{a}}$  , which is the contract of  $\frac{a}{\sqrt{a}}$  , which is the contract of  $\frac{a}{\sqrt{a}}$  , which  $\begin{array}{ccc} \cdots & \cdots & \cdots \\ \cdots & \cdots & \cdots & \cdots \end{array}$  .<br>AlarmOn AlarmOn 在"图形显示"编辑器,创建一个图形对象并贴上以AlarmOn命令为按下操作的触摸动画。 当触摸对.象时,警报监视就会开始。 在"事件"编辑器,指定AlarmOn命令作为事件的操作。

a a contract a contract a contract of the contract of the contract of the contract of the contract of the contract of the contract of the contract of the contract of the contract of the contract of the contract of the cont ...<br>"AlarmOn

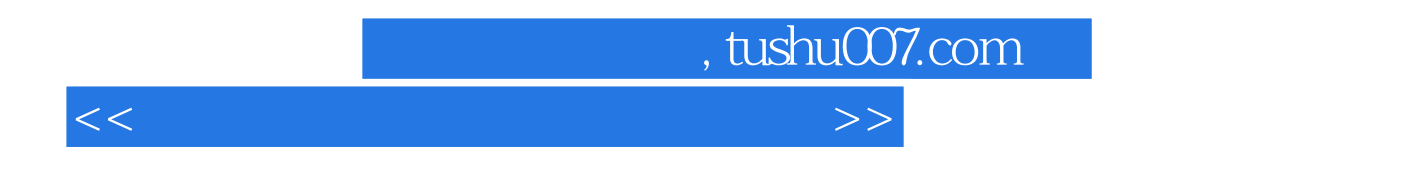

 $21$ 

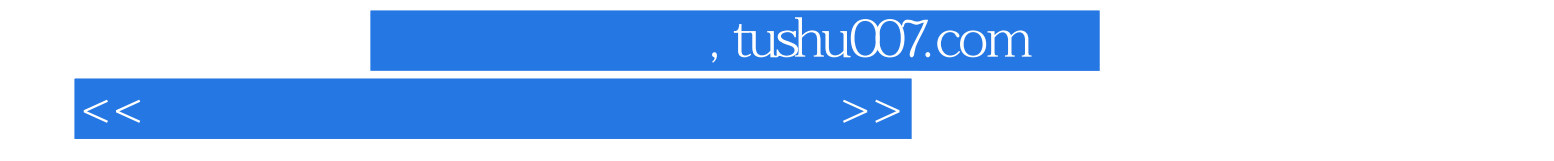

本站所提供下载的PDF图书仅提供预览和简介,请支持正版图书。

更多资源请访问:http://www.tushu007.com